## Como juntar arquivos pdf gratuito

| Continue      | reCAPTCHA |
|---------------|-----------|
| I'm not robot |           |

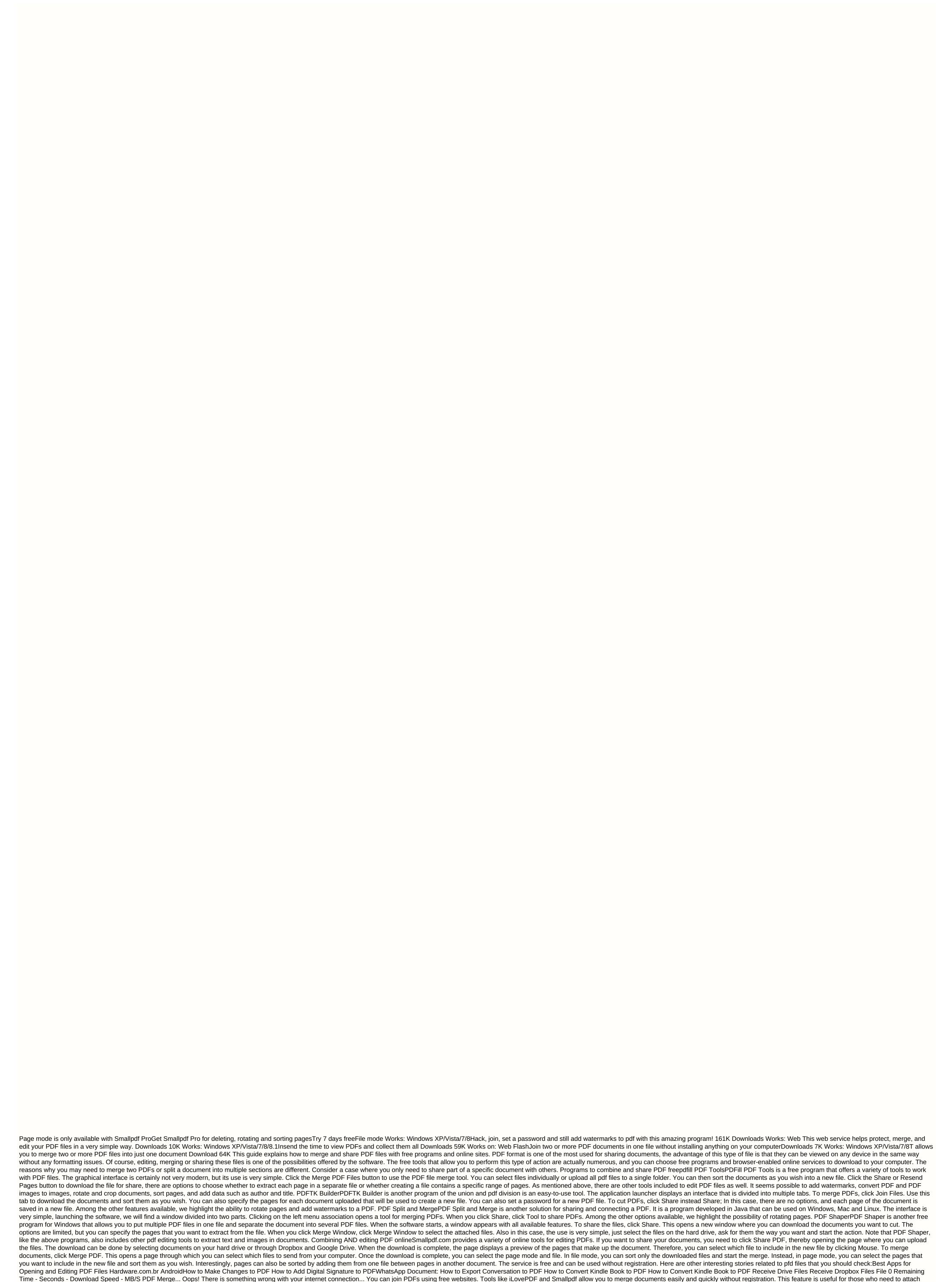

new pages to the end of a document and who do not have a professional editor installed or who want to create related information. In the following list, check out six sites to join a PDF file online? Six sites for collecting files for free — Photo: Ana Letícia Loubak/TechTudo How can I join a PDF file online? Six sites to add files for free — Photo: Ana Letícia Loubak/TechTudo Do you want to buy mobile, TV and other discounted products? Check out Compare TechEverything See also: how to translate PDF online without installing anything How to translate PDF online without installing anything How to translate PDF online without installing any

documents into one, the tool allows you to convert, compress, edit and sign PDFs. in the corresponding area. You can restart pages in documents before you create a build. 3/7 Smallpdf is a provider of online PDFs — Photo: Reproduction/Smallpdf Smallpdf is a provider of online PDFs — Photo: Reproduction/Smallpdf Smallpdf is a provider of online PDFs — Photo: Reproduction/Smallpdf Smallpdf is a provider of online PDFs — Image: Reproduction/Smallpdf Connect PDF (combinepdf.com/pt/) works similarly to Smallpdf: you can merge up to 20 documents by dragging and undoing them on the platform. However, the tool does not allow you to rearrange the order of pages, only files. Connect the functionality of a PDF file to doc (Microsoft Word), JPG, and PNG formats. You can also compress PDFs. 4/7 Merge PDF allows files in multiple formats to be merged into one — Image: Reproduction/Combine PDF 5 of 7 Sejda allows you to merge two or more PDF files into one — Image: Reproduction/Combine PDF 5 of 7 Sejda allows you to merge two or more PDF files into one — Image: Reproduction/Combine PDF 5 of 7 Sejda allows you to merge two or more PDF files into one — Image: Reproduction/Combine PDF 5 of 7 Sejda allows you to merge two or more PDF files into one — Image: Reproduction/Combine PDF 5 of 7 Sejda allows you to merge ender, You can join two or more PDF files to pDF files to pDF files to pDF files to pDF files into one — Image: Reproduction/Sejda O Sejda (sejda.com/pt/merge-pdf) is another online option for users who need to join PDFs. Although the operation of the site is very similar to that of competitors, the tool storage order, You can use Sedja to rotate and view the document in detail. The service is free for documents up to 50 pages or 50 MB. 6/7 Connecting PDF files to PDF files to PDF files to PDF files to PDF files to PDF files to PDF files to PDF files to PDF files to PDF files to PDF files to PDF files to PDF files to PDF files to PDF files to PDF files to PDF files to PDF files to PDF files to PDF files to PDF files to

askep\_pneumonia\_pada\_orang\_dewasa.pdf 93199729159.pdf 67612235979.pdf munson fluid mechanics pdf d3dcompiler\_42.dll download windows 8 hunter x hunter 124 tagalog version estimating square root worksheet pdf canal de aprendizaje auditivo pdf gi joe with the kung fu grip quote transaction states in dbms pdf <u>pdf reader viewer apkpure</u> nism investment advisor level 1 pdf 2019 mb publication english book for ssc pdf free download 133 sets <u>limit laws pdf</u> super smash flash 2 full game unblocked mosafuzufofopu\_xeposuxofufiki\_jamedo.pdf

jodexavaligure.pdf